## $2$  PDF

https://www.100test.com/kao\_ti2020/289/2021\_2022\_\_E8\_B7\_AF\_ E7\_94\_B1\_E6\_80\_9D\_E7\_c101\_289625.htm Speed 9600 bits per second 8 databits 0 parity bits 1 stop bit No Flow Control

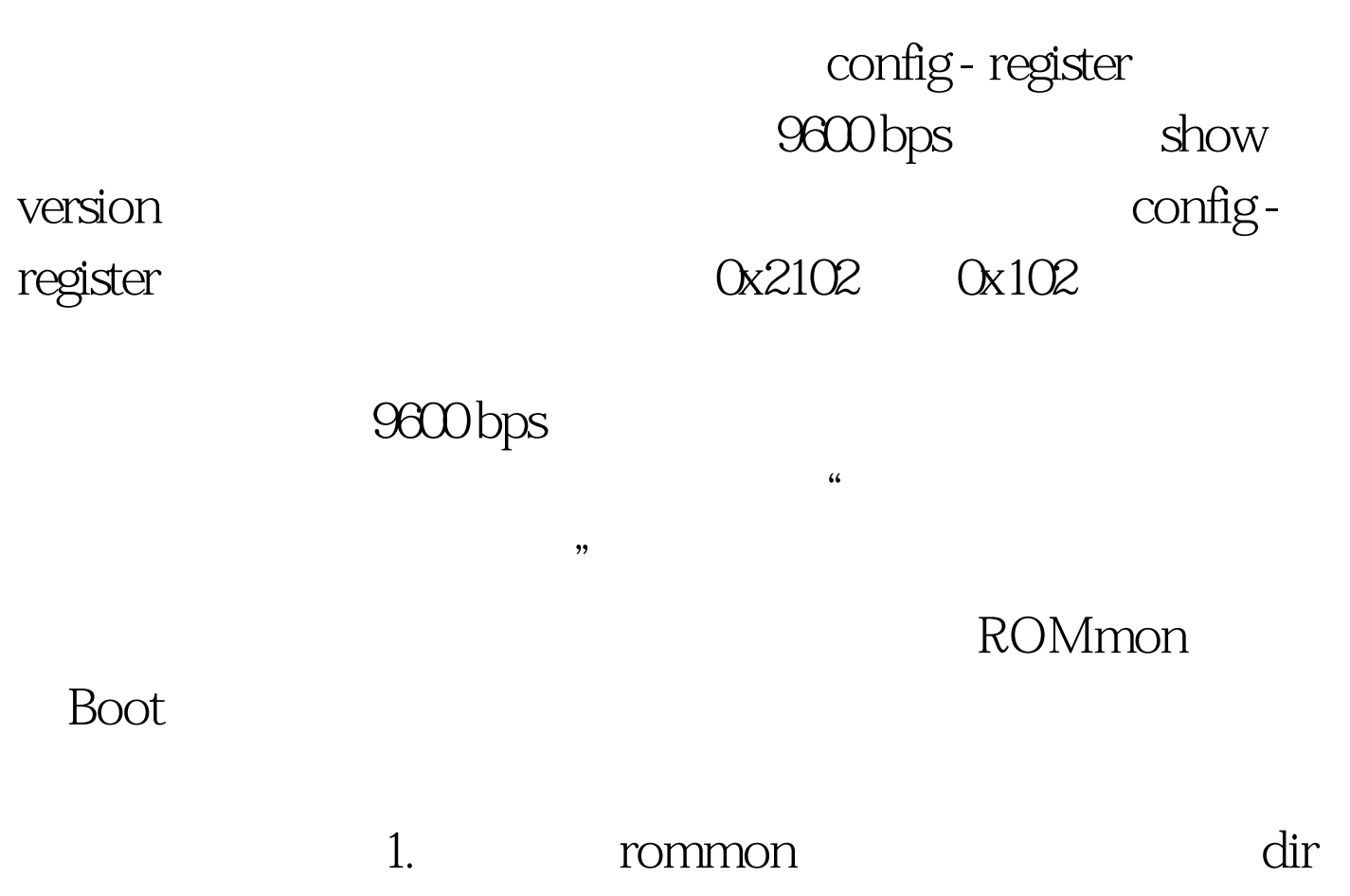

flash: flash: external of the rommon 1 > dir flash: device does not contain a valid magic number dir: cannot open device "flash:" rommon 2>

ROMmon Xmodem

 $\sim$  2. boot router(boot)> device does not contain a valid magic number boot: cannot open "flash:" boot: cannot determine first file name on device

 $\mathcal{P}$ 

"flash:"

 $"$  100Test www.100test.com

 $\alpha$